Документ подписан простой электронной подписью Информация о владельце: ФИО: Смирнов Сергей Николаевич Должность: врио ректора

Дата подписания: 22.04.202 МННННСтерство науки и высшего образования Российской Федерации о прикальный программный ключ: ФГБОУ ВО «Тверской государственный университет»

Утверждаю: ководитель ООП Л.П. Богданова 2023 г.

Рабочая программа дисциплины (с аннотацией)

Компьютерные технологии и статистические методы в географии

Направление подготовки 05.04.02 География

Направленность (профиль) Региональная политика и территориальное планирование

> Для студентов 1 курса очной формы обучения

Составитель: С.Б. Домбровский

 $N/$ 

Тверь, 2023

# **І. АННОТАЦИЯ**

#### 1. Цель и задачи дисциплины

Целью дисциплины является развитие у обучающихся практических навыков обработки (включая процессы сбора, хранения) географической информации с использованием современных компьютерных технологий, а также анализа явлений и процессов на основе системного подхода для научной и профессиональной деятельностей.

Задачи дисциплины:

- 1. Получение представления о роли и месте компьютерных технологий, функциях компьютерных технологий в реализации конкретных методов исследований, а также пределы их возможностей.
- 2. Освоение студентами способов постановки исследовательских задач и подготовки данных к анализу.
- 3. Освоение студентами статистических методов анализа данных.
- 4. Получение студентами навыка интерпретации результатов анализа данных.

#### 2. Место дисциплины в структуре ООП магистратуры

Дисциплина входит в обязательную часть учебного плана. Дисциплина базируется на знаниях, полученных студентами при изучении дисциплин ООП бакалавриата по направлению География.

Знания, полученные в ходе изучения дисциплины «Компьютерные географии» используются при технологии и статистические методы в прохождении практик и написании ВКР.

3. Объём дисциплины составляет 3 зачётные единицы, 108 академических часов, в том числе:

**контактная аудиторная работа:** лабораторные занятия – 34 часа самостоятельная работа: 74 часа

#### 4. Планируемые результаты обучения по дисциплине (или модулю), соотнесенные с планируемыми результатами освоения образовательной программы

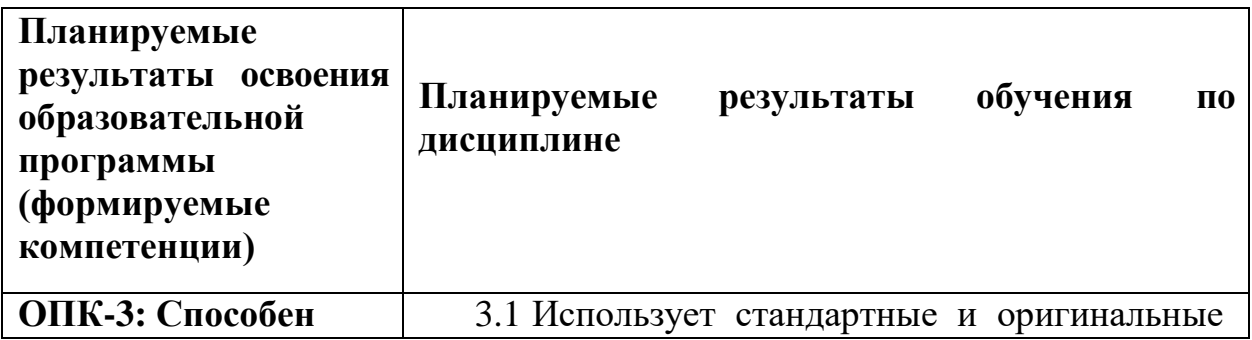

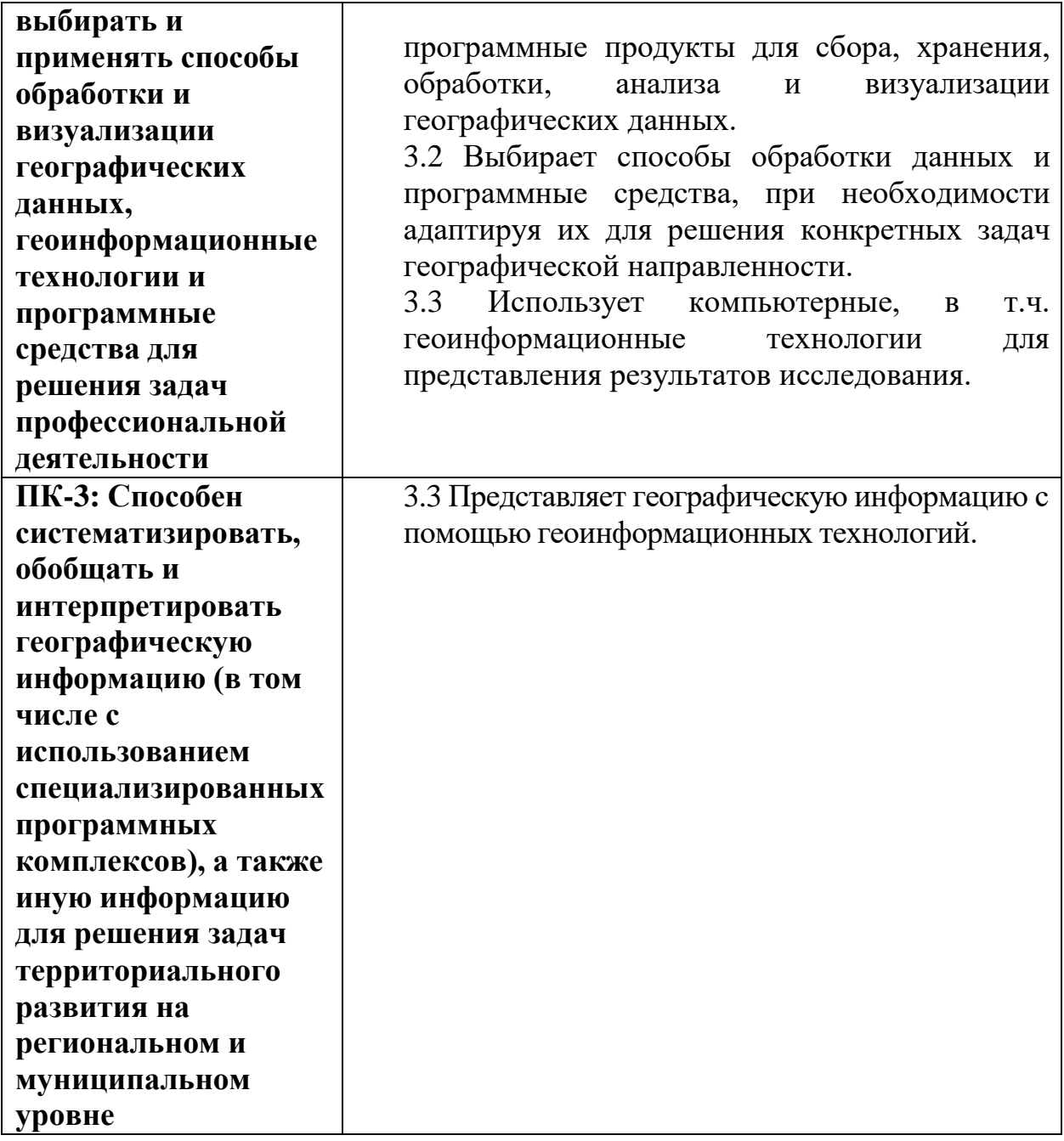

# **5. Форма промежуточной аттестации –** зачет в 1 семестре

# **6. Язык преподавания –** русский.

**7.** РПД адаптирована для обучения инвалидов и лиц с ОВЗ, имеющих нарушения опорно-двигательного аппарата, с учетом особенностей их психофизического развития, индивидуальных возможностей.

# II. Содержание дисциплины, структурированное по темам (разделам) с указанием отведенного на них количества академических часов и видов

#### учебных занятий

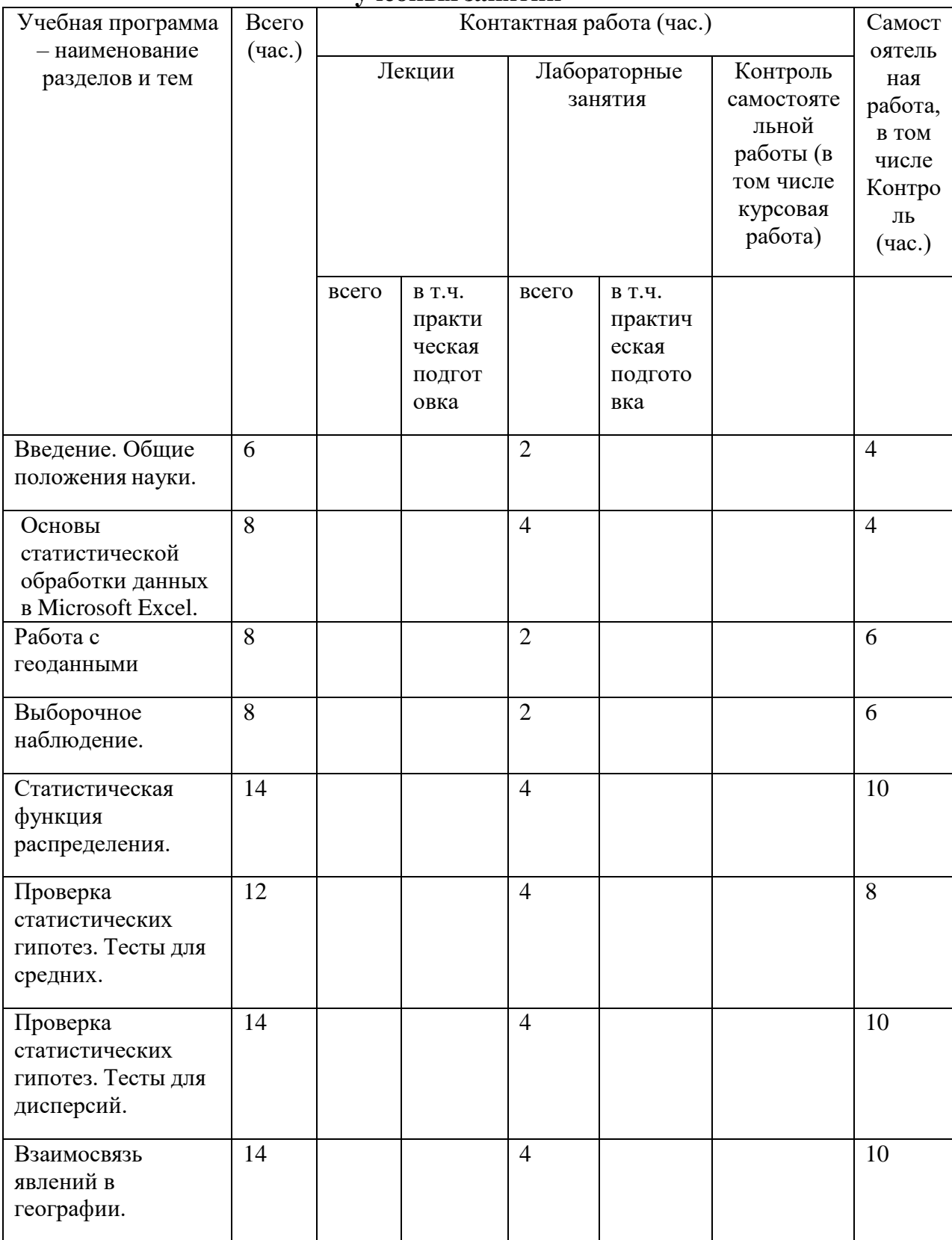

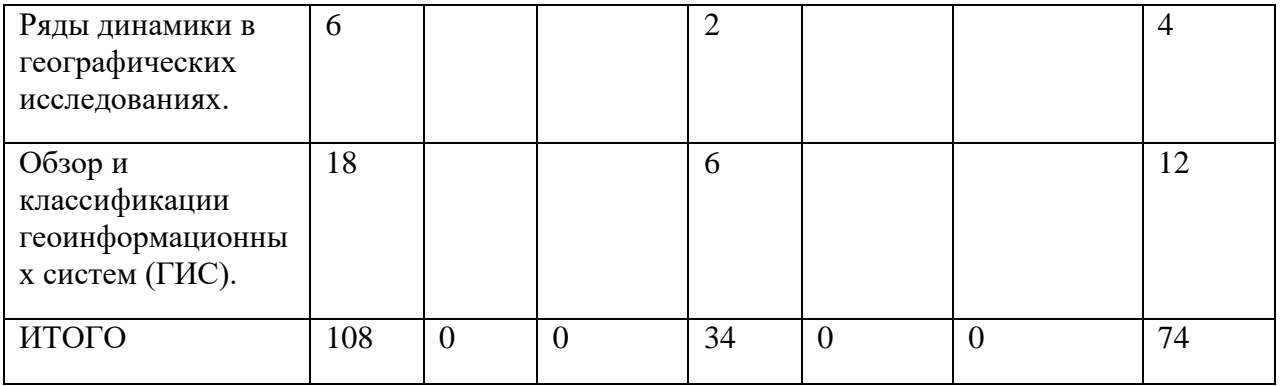

# **III.Образовательные технологии**

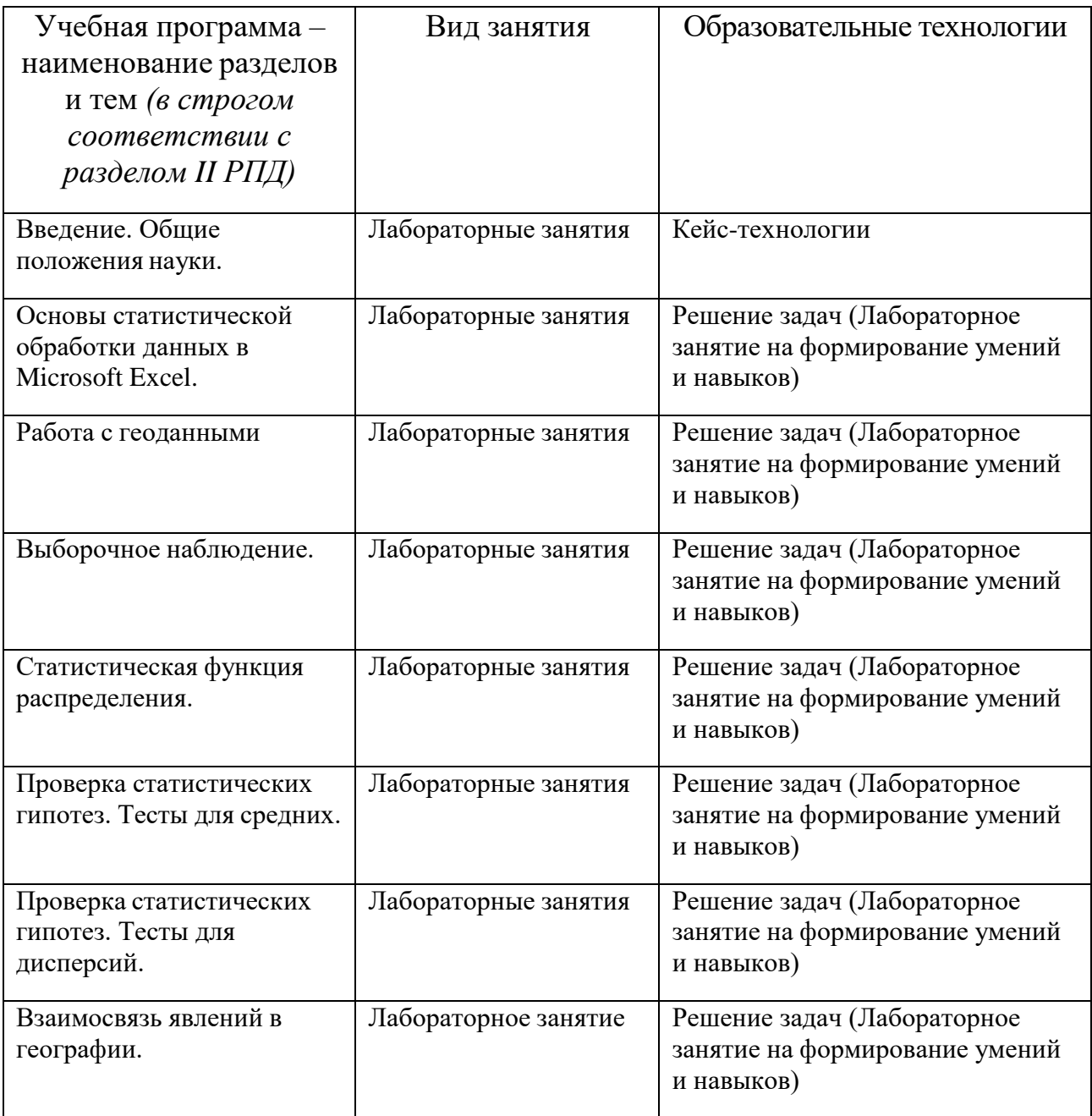

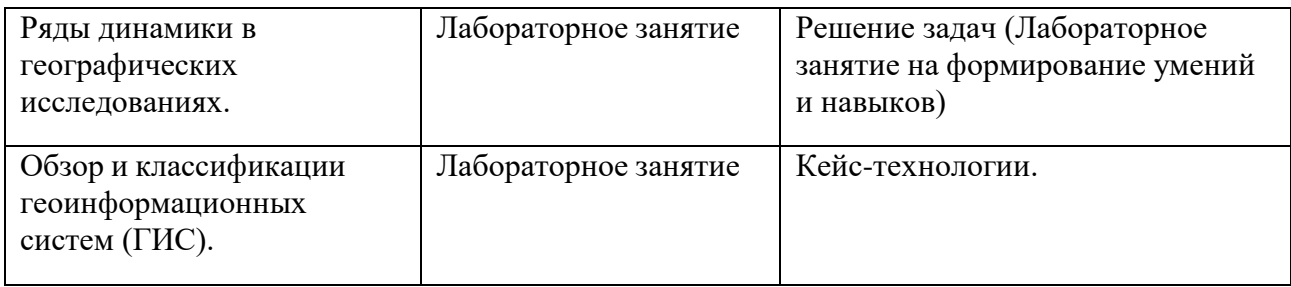

# **IV. Оценочные материалы для проведения текущей и промежуточной аттестации**

**Типовые контрольные задания для проверки уровня сформированности компетенции ОПК-3: Способен выбирать и применять способы обработки и визуализации географических данных, геоинформационные технологии и программные средства для решения задач профессиональной деятельности**

**Индикатор 3.1.** Использует стандартные и оригинальные программные продукты для сбора, хранения, обработки, анализа и визуализации географических данных.

# **Задание:**

Найти на сайте Тверьстата (https://tverstat.gks.ru/) найти раздел «Валовой региональный продукт» и со страницы «Динамика показателей валового регионального продукта по Тверской области» занести данные по валовому региональному продукту (в млн. руб.) за период 2000-2019 гг. в Excel. Построить временной график и тренд. Построить прогноз на 2020 год и сравнить с реальными данными. Оценить ошибку прогноза.

**Индикатор 3.2.** Выбирает способы обработки данных и программные средства, при необходимости адаптируя их для решения конкретных задач географической направленности.

#### **Задание: аргументированное рассуждение**

1. Почему важно определить вид распределения (нормальное, логнормальное и т.д.):

A. Многие статистические методы разработаны для конкретных распределений

B. Каждый вид распределения описывается своими параметрами

C. Точность результатов зависит от типа распределения

**Индикатор 3.3.** Использует компьютерные, в т.ч. геоинформационные технологии для представления результатов исследования.

# **Задание:**

Найти на сайте Тверьстата (https://tverstat.gks.ru/) найти раздел «Предприятия страницы «Количество организации»  $\rm{co}$ организаций,  $\overline{M}$  $\mathbf{M}$ зарегистрированных в Статрегистре России по городам и районам». Занести в Excel данные по количеству организаций по муниципальным округам и районам за 2020 г. в разрезе категории 1 (предприятия, организации, их обособленные подразделения) и филиалы и другие категории 2 (индивидуальные предприниматели). Сравнить средние и дисперсии этих выяснить, можно считать ИХ ДВУХ категорий, ЛИ распределения нормальными. Отметить помощью Гугл-ИЛИ Яндекс-карт пять  $\mathbf{c}$ муниципальных округов и/или районов с максимальным суммарным количеством предприятий по двум категориям.

Типовые контрольные задания для проверки уровня сформированности компетенции  $\Pi K-3$ : Способен систематизировать, обобщать  $\mathbf{M}$ интерпретировать географическую информацию (в том числе  $\mathbf{c}$ использованием специализированных программных комплексов),  $\mathbf{a}$ также иную информацию для решения задач территориального развития на региональном и муниципальном уровне

Индикатор 3.3. Представляет географическую информацию с помощью геоинформационных технологий.

# Задание:

# 1. ГИС это:

А. средство, инструмент для представления, моделирования реального мира с помощью данных о том или ином месте в пространстве

Β. программно-аппаратный комплекс задач ДЛЯ решения  $\mathbf{C}$ пространственными данными

С. Специальный программный комплекс для решения пространственных задач

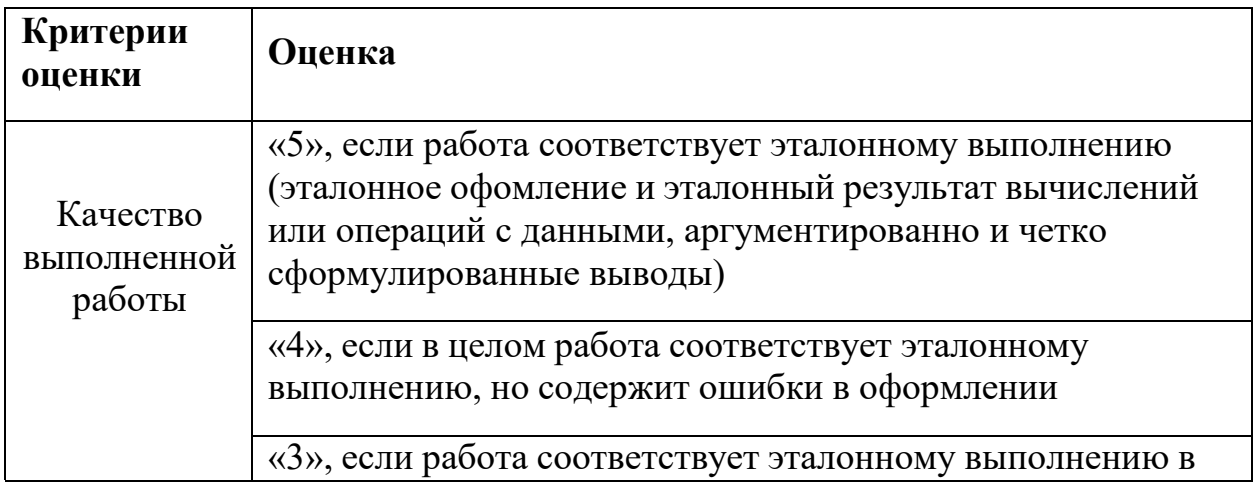

#### Критерии оценивания практического задания:

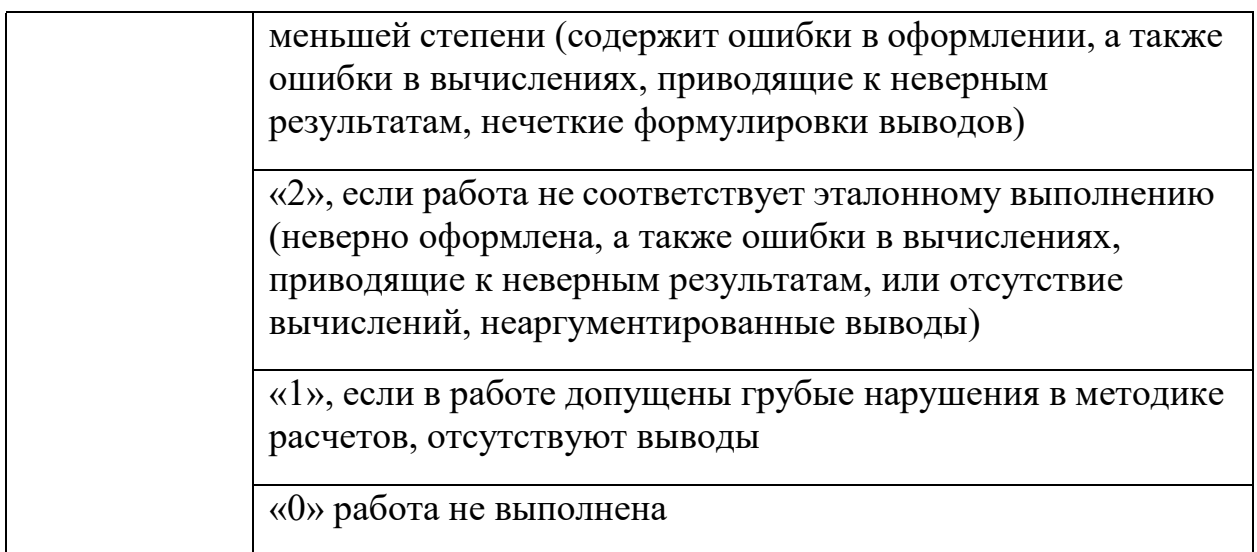

#### **Примерная тематика вопросов к зачету (устные ответы)**

- 1. Назвать основные свойства матожидания случайной величины. Привести примеры.
- 2. Назвать основные свойства дисперсии случайной величины. Привести примеры.
- 3. На основе случайно сформированного ряда случайных величин посчитать в Excel минимальное, максимальное, среднее, дисперсию и средне-квадратичное отклонение.
- 4. На основе статданных ЕМИСС (https://www.fedstat.ru) найти и выгрузить информацию «Численность населения по данным ОРС по полу и возрастным группам» в помесячной динамике с января 2019 по сентябрь 2021 года в разрезе 15-24 лет. Построить гистограмму распределения численности.
- 5. На основе статданных ЕМИСС (https://www.fedstat.ru) найти и выгрузить информацию «Численность населения по данным ОРС по полу и возрастным группам» в помесячной динамике с января 2019 по сентябрь 2021 года в разрезе 25-54 года. Выяснить, к какому распределению можно отнести полученные наблюдения.
- 6. Отличия z-теста и t-теста для средних величин.
- 7. На основе статданных ЕМИСС (https://www.fedstat.ru) найти и выгрузить информацию «Численность населения по данным ОРС по полу и возрастным группам»: а) в помесячной динамике с января 2019 по сентябрь 2021 года в разрезе 25-54 года. б) в помесячной динамике с января 2019 по сентябрь 2021 года в разрезе 55-64 года.
	- Провести для этих наблюдений двухвыборочный t-тест.
- 8. Ограничения применения регрессионного анализа.
- 9. На основании данных метеонаблюдений в г.Твери за последний месяц (ресурс – сайт https://rp5.ru/) выявить и оценить зависимость

атмосферного давления от температуры по состоянию на 6:00 по местному времени.

- 10.На основании данных метеонаблюдений в г.Твери за последний месяц (ресурс – сайт https://rp5.ru/) построить тренд и прогноз на 3 дня по температуре воздуха по состоянию на 15:00 местного времени.
- 11.На основе полученных метеоданных о температуре воздуха на 12:00 в г.Твери и г.Старица за последний месяц (ресурс – сайт https://rp5.ru/) провести сравнение вариативности температуры в двух городах.
- 12. Основные методы изучения динамических процессов в природе
- 13.Построить трендовую модель на основании статданных по рождаемости в Тверской области на основании данных Министерства здравоохранения Тверской области (ресурс – [http://www.minzdravtver.ru/deyatelnost/pokazateli/demograficheskie](http://www.minzdravtver.ru/deyatelnost/pokazateli/demograficheskie-)pokazateli.html)
- 14.Понятие ГИС и принципиальная структура ГИС
- 15.Основные принципы, задачи и функции ГИС.

# **V. Учебно-методическое и информационное обеспечение дисциплины**

#### **1) Рекомендуемая литература**

#### **а) основная литература:**

- 1. Козлов, А. Ю. Статистический анализ данных в MS Excel : учебное пособие / А.Ю. Козлов, В.С. Мхитарян, В.Ф. Шишов. — Москва : ИНФРА-М, 2021. — 320 с. — (Высшее образование: Бакалавриат). — DOI 10.12737/2842. - ISBN 978-5-16-004579-5. - Текст : электронный. - URL: https://znanium.com/catalog/product/1684740 (дата обращения: 27.06.2021). – Режим доступа: по подписке.
- 2. Соколов, Г. А. Основы математической статистики : учебник. 2-е изд. — М. : ИНФРА-М, 2019. — 368 с. + Доп. материалы [Электронный ресурс; Режим доступа [http://www.znanium.com\]](http://www.znanium.com/).— (Высшее образование: Бакалавриат). — [www.dx.doi.org/10.12737/3072.](http://www.dx.doi.org/10.12737/3072) - ISBN 978-5-16-006729- 2. - Текст : электронный. - URL: https://znanium.com/catalog/product/1008001 (дата обращения: 27.06.2021). – Режим доступа: по подписке.
- 3. Статистические методы анализа данных : учебник / Л.И. Ниворожкина, С.В. Арженовский, А.А. Рудяга [и др.] ; под общ. ред. д-ра экон. наук, проф. Л.И. Ниворожкиной. — Москва : РИОР : ИНФРА-М, 2016. — 333 с. (Высшее образование: Бакалавриат). [www.dx.doi.org/10.12737/21064.](http://www.dx.doi.org/10.12737/21064) - ISBN 978-5-369-01612-1. - Текст : электронный. - URL: https://znanium.com/catalog/product/556760 (дата обращения: 27.06.2021). – Режим доступа: по подписке.

б) дополнительная литература:

- 1. Волкова, П. А. Статистическая обработка данных в учебноисследовательских работах : учебное пособие / П.А. Волкова, А.Б. Шипунов. — Москва : ФОРУМ : ИНФРА-М, 2020. — 96 с. — (Высшее образование: Бакалавриат). - ISBN 978-5-00091-710-7. - Текст : электронный. - URL: https://znanium.com/catalog/product/1091712 (дата обращения: 27.06.2021). – Режим доступа: по подписке.
- 2. Блиновская, Я. Ю. Введение в геоинформационные системы : учебное пособие / Я.Ю. Блиновская, Д.С. Задоя. — 2-е изд. — Москва : ФОРУМ : ИНФРА-М, 2021. — 112 с. — (Высшее образование: Бакалавриат). - ISBN 978-5-00091-115-0. - Текст : электронный. - URL: https://znanium.com/catalog/product/1734819 (дата обращения: 27.06.2021). – Режим доступа: по подписке.

#### **2) Программное обеспечение**

- 1. Google Chrome
- 2. Яндекс Браузер
- 3. Kaspersky Endpoint Security
- 4. Многофункциональный редактор ONLYOFFICE
- 5. ОС Linux Ubuntu; ОС Windows
- 6. ГИС Аксиома
- 7. QGis 3.32
- **3)**Современные профессиональные базы данных и информационные справочные системы

– База данных муниципальных образований Росстата: <https://www.gks.ru/dbscripts/munst/>

- ЭБС издательского дома «ИНФРА-М» (URL: http://znanium.com/);
- ЭБС издательства «Лань» (URL: http://www.e.landbook.com/ );
- ЭБС издательства «Юрайт» (URL: https://www.biblio-online.ru/);
- ЭБС «РУКОНТ» (URL: http://www.rucont.ru/);
- ЭБС «Университетская библиотека oнлайн» (URL: http://biblioclub.ru/);
- ЭБС «IPRbooks» (URL: http://www.iprbookshop.ru/);
- электронная библиотека eLIBRARY.RU;
- коллекция электронных книг Оксфордско-Российского фонда;
- электронная библиотека диссертаций РГБ;
- база данных ПОЛПРЕД;
- АРБИКОН (сводные каталоги российских библиотек и информационных центров).

4) Перечень ресурсов информационно-телекоммуникационной сети «Интернет», необходимых для освоения дисциплины

[http://library.tversu.ru](http://library.tversu.ru/) - сайт научной библиотеки ТвГУ; [http://www.library.tver.ru](http://www.library.tver.ru/) - сайт библиотеки им. Горького (г. Тверь); [http://www.rsl.ru](http://www.rsl.ru/) - сайт Русской библиотеки (г. Москва).

# **VI. МЕТОДИЧЕСКИЕ МАТЕРИАЛЫ ДЛЯ ОБУЧАЮЩИХСЯ ПО ОСВОЕНИЮ ДИСЦИПЛИНЫ**

#### **Учебная программа по дисциплине «Компьютерные технологии и статистические методы в географии»:**

#### **Тема 1. Введение. Общие положения науки.**

- История возникновения статистики.
- Выявление закономерности в окружающих явлениях. Возможности и ограничения.
- Статистический аппарат в географических исследованиях.

#### **Тема 2. Основы статистической обработки данных в Microsoft Excel**

- Инструментарий Excel для начальной статистической обработки данных.
- Построение и анализ гистограмм.

#### **Тема 3. Работа с геоданными**

- Сбор и импорт геоданных из внешних источников
- Форматирование, сортировка и фильтрация геоданных.
- Экспорт полученных данных

#### **Тема 4. Выборочное наблюдение**

- Понятие выборочного наблюдения.
- Ошибки выборочного наблюдения.
- Необходимая численность выборки.

#### **Тема 5. Статистическая функция распределения**

- Понятие статистической функции распределения.
- Равномерное, нормальное, Пуассона, биномиальное.
- Построение и анализ гистограмм с целью предварительной оценки распределения случайных величин.

#### **Тема 6. Проверка статистических гипотез. Тесты для средних**

- Понятие статистической гипотезы.
- Двухвыборочный z-тест для средних.
- Парный двухвыборочный t-тест для средних

#### **Тема 7. Проверка статистических гипотез. Тесты для дисперсий**

- Двухвыборочный t-тест с одинаковыми и различными дисперсиями.
- Двухвыборочный F-тест для дисперсий.

#### **Тема 8. Взаимосвязь явлений в географии**

- Понятие статистической связи.
- Метод параллельных рядов.
- Коэффициенты корреляции и конкордации.
- Регрессионный анализ.

#### **Тема 9. Ряды динамики в географических исследованиях**

- Статистические методы изучения динамики процессов.
- Скользящее среднее и экспоненциальное сглаживание.
- Трендовые модели.

#### **Тема 10. Обзор и классификации геоинформационных систем (ГИС).**

- ГИС-технологии.
- Форматы данных.
- Технологии ввода пространственных данных в ГИС.
- Ресурсы Интернет как источники данных для ГИС.
- Статистическая обработка геоданных.

#### **VII. Материально-техническое обеспечение**

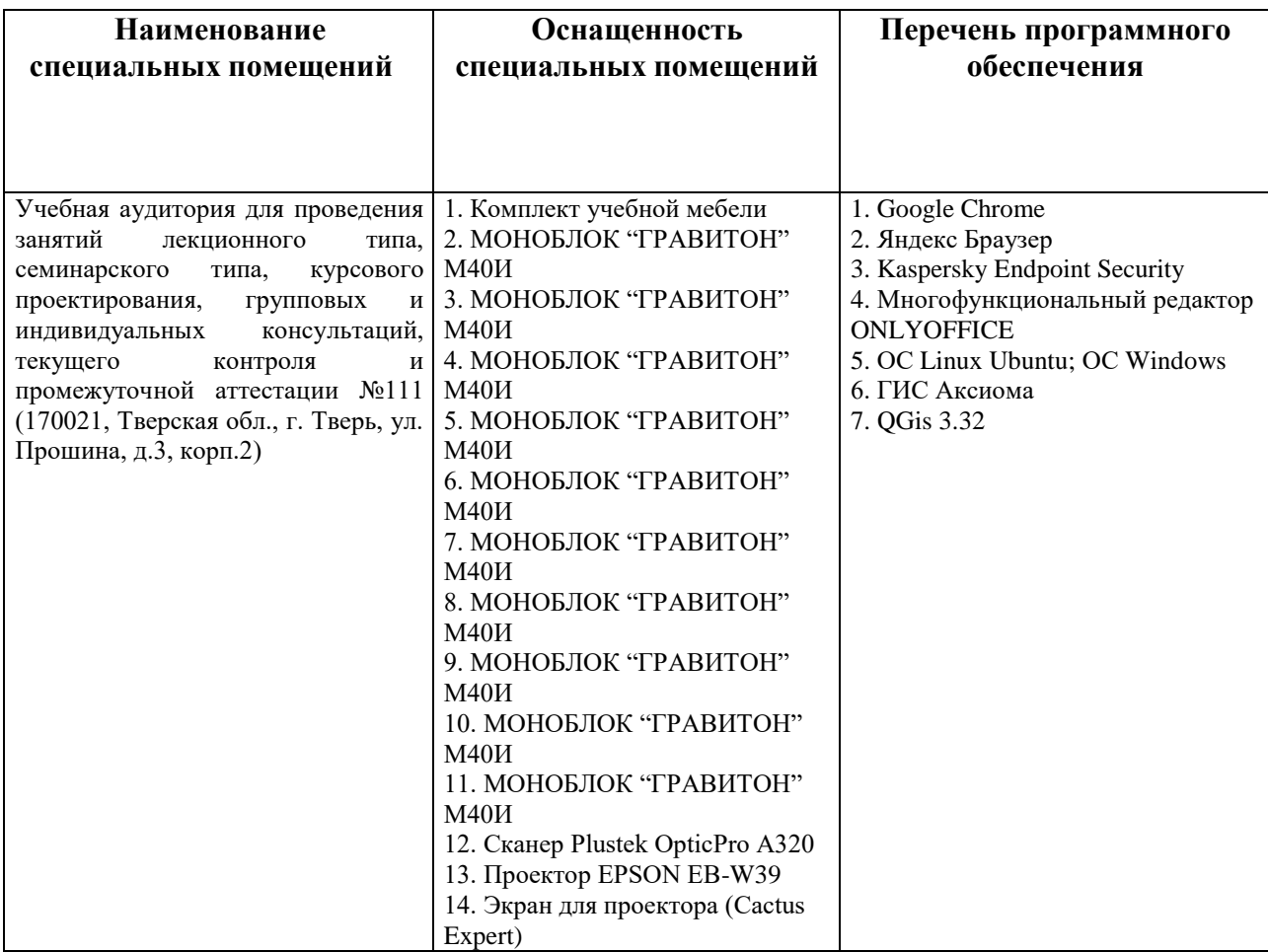

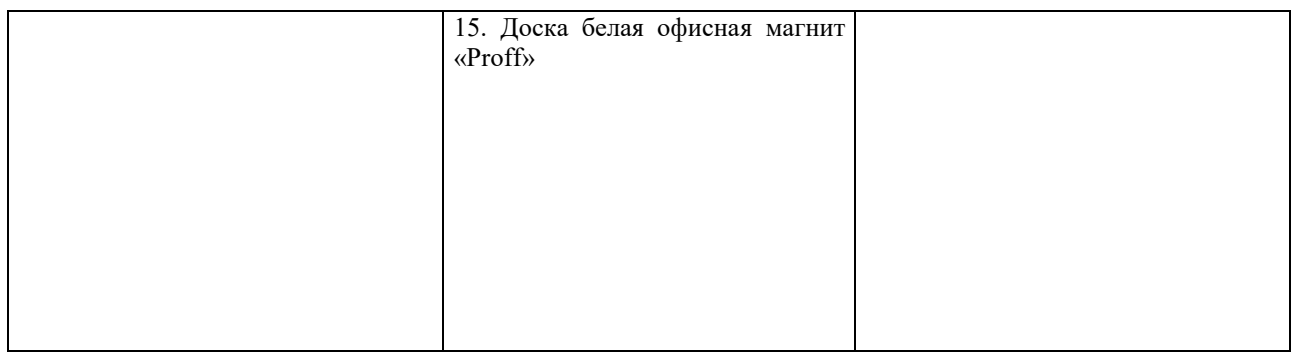

#### **Помещения для самостоятельной работы:**

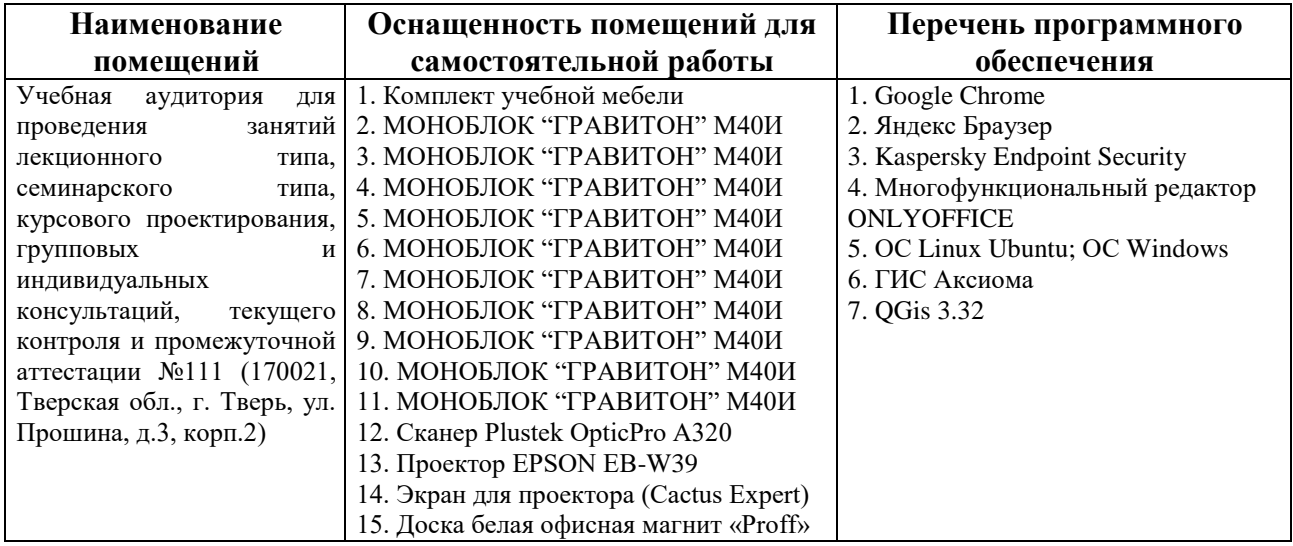

# **VIII. Специальные условия освоения дисциплины обучающимися с**

#### **инвалидностью и ограниченными возможностями здоровья**

В процессе преподавания дисциплины обеспечивается соблюдение следующих *специальных условий для обучающихся инвалидов и лиц с ОВЗ с нарушениями опорнодвигательного аппарата:*

− возможность использовать специальное оборудование, позволяющее компенсировать двигательное нарушение (коляски, ходунки, трости и др.);

− обеспечение беспрепятственного доступа в учебные аудитории, помещения для самостоятельной работы, компьютерные классы и др.

− разрешение на использование индивидуальных устройств и средств, позволяющих обеспечить реализацию эргономических принципов и комфортное пребывание на месте в течение всего периода учёбы (подставки, специальные подушки и др.).

В процессе преподавания дисциплины используются *адаптационные и вспомогательные технологии*, такие как:

а) технологии здоровьесбережения: обеспечиваются соблюдением ортопедического

режима (использование ходунков, инвалидных колясок, трости), регулярной сменой положения тела в целях нормализации тонуса мышц спины, профилактикой утомляемости, соблюдение эргономического режима и обеспечением архитектурной доступности среды (окружающее пространство, расположение учебного инвентаря и оборудования аудиторий обеспечивают возможность доступа в помещении и комфортного нахождения в нём).

б) использование возможностей электронной информационно образовательной среды Университета:

в) технологии индивидуализации обучения: обеспечиваются возможностью применения индивидуальных устройств и средств, с учётом темпов работы и утомляемости, предоставлением дополнительных консультаций.

Для инвалидов и лиц с ограниченными возможностями здоровья освоение дисциплины может быть по просьбе студента частично осуществлено с использованием дистанционных образовательных технологий (Moodle).

В освоении дисциплины инвалидами и лицами с ограниченными возможностями здоровья широко используется индивидуальная работа. Под индивидуальной работой подразумевается две формы взаимодействия с преподавателем: индивидуальная учебная работа (консультации), т.е. дополнительное разъяснение учебного материала и углубленное изучение материала с теми обучающимися, которые в этом заинтересованы, и индивидуальная воспитательная работа.

Индивидуальные консультации направлены на индивидуализацию обучения и установлению воспитательного контакта между преподавателем и обучающимся инвалидом или обучающимся с ограниченными возможностями здоровья.

*При проведении процедуры текущего контроля результатов обучения* по дисциплине обеспечивается выполнение следующих дополнительных требований в зависимости от индивидуальных особенностей, обучающихся:

а) инструкция по порядку проведения процедуры оценивания предоставляется в доступной форме (устно)

б) при необходимости заданий оценочных средств предоставляются в электронной форме;

в) доступная форма предоставления ответов на задания (письменно на бумаге, набор ответов на компьютере, устно).

*В ходе проведения промежуточной аттестации* предусмотрено:

− увеличение продолжительности проведения аттестации;

– возможность присутствия ассистента и оказания им необходимой помощи (занять рабочее место, передвигаться).

14

# **IX. Сведения об обновлении рабочей программы дисциплины**

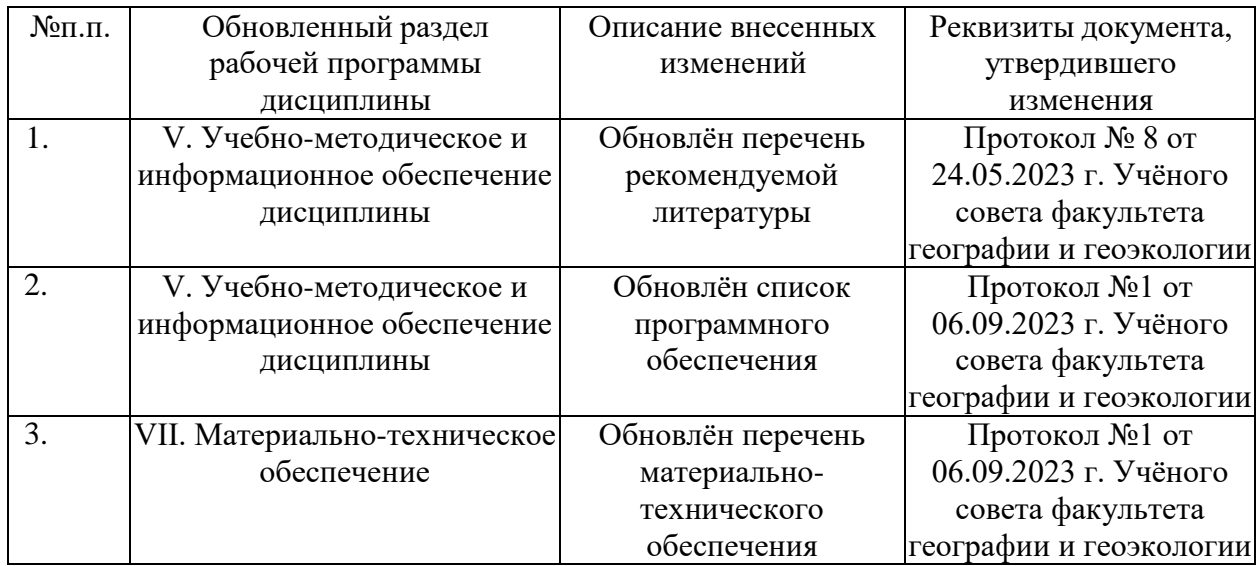